### **TUGAS AKHIR**

# **RANCANG BANGUN SISTEM INFORMASI AKADEMIK BERBASIS WEBSITE MENGGUNAKAN METODE** *EXTREME PROGRAMMING* **(STUDI KASUS : SMP NEGERI 3 WATUKUMPUL)**

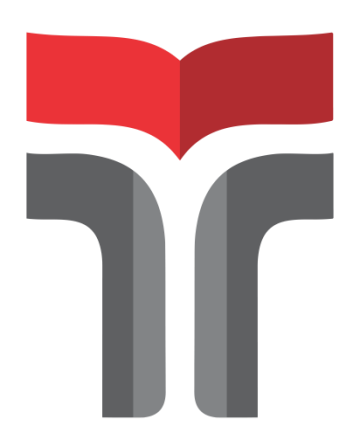

DENI PRASETYO 19102048

**PROGRAM STUDI S1 TEKNIK INFORMATIKA FAKULTAS INFORMATIKA INSTITUT TEKNOLOGI TELKOM PURWOKERTO 2023**

### **TUGAS AKHIR**

## <span id="page-1-0"></span>**RANCANG BANGUN SISTEM INFORMASI AKADEMIK BERBASIS WEBSITE MENGGUNAKAN METODE** *EXTREME PROGRAMMING* **(STUDI KASUS : SMP NEGERI 3 WATUKUMPUL)**

# *WEBSITE BASED ACADEMIC INFORMATION SYSTEM DESIGN USING EXTREME PROGRAMMING METHOD (CASE STUDY: STATE JUNIOR HIGH SCHOOL 3 WATUKUMPUL)*

Disusun Sebagai Salah Satu Syarat untuk Memperoleh Gelar Sarjana Komputer

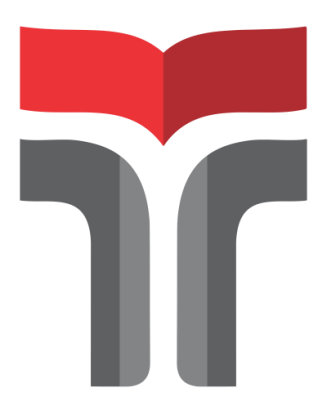

DENI PRASETYO 19102048

## **PROGRAM STUDI S1 TEKNIK INFORMATIKA FAKULTAS INFORMATIKA INSTITUT TEKNOLOGI TELKOM PURWOKERTO 2023**

#### **HALAMAN PERSETUJUAN PEMBIMBING**

**HALAMAN PERSETUJUAN PEMBIMBING** 

<span id="page-2-0"></span>**RANCANG BANGUN SISTEM INFORMASI AKADEMIK BERBASIS WEBSITE MENGGUNAKAN METODE EXTREME PROGRAMMING** (STUDI KASUS: SMP NEGERI 3 WATUKUMPUL)

**WEBSITE BASED ACADEMIC INFORMATION** SYSTEM DESIGN USING EXTREME PROGRAMMING **METHOD** (CASE STUDY: STATE JUNIOR HIGH SCHOOL 3 **WATUKUMPUL)** 

Dipersiapkan dan Disusun Oleh

**DENI PRASETYO** 19102048

**Fakultas Informatika Institut Teknologi Telkom Purwokerto** Pada Tanggal: 1 Agustus 2023

Pembimbing Utama,

Annisaa Utami, S.Kom., M.Cs. NIDN 0607079403

ü

#### **HALAMAN PENETAPAN PENGUJI**

#### **HALAMAN PENETAPAN PENGUJI**

<span id="page-3-0"></span>RANCANG BANGUN SISTEM INFORMASI **AKADEMIK BERBASIS WEBSITE MENGGUNAKAN METODE EXTREME PROGRAMMING** (STUDI KASUS: SMP NEGERI 3 WATUKUMPUL)

**WEBSITE BASED ACADEMIC INFORMATION** SYSTEM DESIGN USING EXTREME PROGRAMMING **METHOD** (CASE STUDY: STATE JUNIOR HIGH SCHOOL 3 **WATUKUMPUL)** 

> Disusun Oleh **DENI PRASETYO** 19102048

Telah Diujikan dan Dipertahankan dalam Sidang Ujian Tugas Akhir Pada Senin, 14 Agustus 2023

Penguji II,

Penguji I

Arif Amrulloh, S.Kom., M.Kom. NIDN 0611018702

Aditya Dwi Putro W., S.Kom., M.Kom. NIDN 0624119303

Pembimbing Utama,

Annisaa Utami, S.Kom., M.Cs. NIDN 0607079403

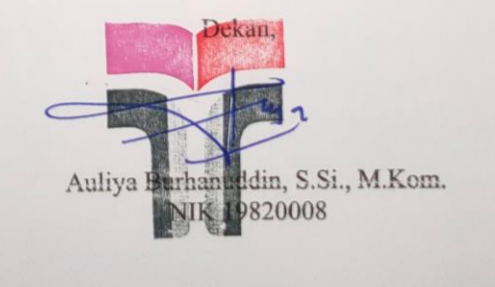

iii

#### <span id="page-4-0"></span>HALAMAN PERNYATAAN KEASLIAN TUGAS AKHIR

#### HALAMAN PERNYATAAN KEASLIAN TUGAS AKHIR

Yang bertandatangan dibawah ini,

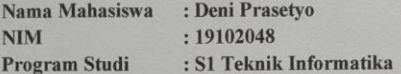

Menyatakan bahwa Tugas Akhir dengan judul berikut: RANCANG BANGUN SISTEM INFORMASI AKADEMIK BERBASIS WEBSITE MENGGUNAKAN METODE EXTREME PROGRAMMING

(STUDI OBSERVASI : SMP NEGERI 3 WATUKUMPUL) Dosen Pembimbing Utama : Annisaa Utami, S.Kom., M.Cs. Dosen Pembimbing Pendamping : Dr. H. Tri Ginanjar Laksana, S.Kom., M.C.S., M.Kom.

- 1. Karya tulis ini adalah benar-benar ASLI dan BELUM PERNAH diajukan untuk mandapatkan gelar akademik, baik di Institut Teknologi Telkom Purwokerto maupun Perguruan Tinggi lainnya.
- 2. Karya tulis ini merupakan gagasan, rumusan, dan penelitian Saya Sendiri, tanpa bantuan pihak lain kecuali arahan dari Tim Dosen Pembimbing.
- 3. Dalam karya tulis ini tidak terdapat karya atau pedapat orang lain, kecuali secara tertulis dengan jelas dicatumkan sebagai acuan dalam naskah dengan disebutkan nama pengarang dan disebutkan dalam Daftar Pustaka pada karya tulis ini.
- 4. Perangkat lunak yang digunakan dalam penelitian ini sepenuhnya menjadi tanggungjawab Saya, bukan tanggungjawab Institut Teknnologi Telkom Purwokerto.
- $\sim$ Pernyataan ini Saya buat dengan sesungguhnya, apabila dikemudian hari terdapat penyimpangan dan ketidakbenaran dalam pernyataan ini, maka Saya bersedia menerima Sanksi Akademik dengan pencabutan gelar yang sudah diperoleh serta sanksi lainnya sesuai dengan norma yang berlaku di Perguruan Tinggi.

Purwokerto, 4 AgustUS 2013 **CX54809365** (Deni Prasetvo)

 $\dot{v}$ 

#### **KATA PENGANTAR**

<span id="page-5-0"></span>Puji syukur kehadirat Allah Subhanahu wa Ta'ala berkat limpahan rahmat dan karunia-Nya, penulis dapat menyelesaikan Tugas Akhir ini dengan sebaikbaiknya. Penyusunan Tugas Akhir ini dilakukan sebagai salah satu syarat untuk mencapai gelar Sarjana Komputer pada Program Studi S1 Teknik Informatika di Institut Teknologi Telkom Purwokerto. Penulis menyadari bahwa penyusunan Tugas Akhir ini masih terdapat kekurangan, untuk itu penulis mengharapkan kritik dan saran yang membangun demi perbaikan dan kesempurnaan penyusunan Tugas Akhir ini. Dalam kesempatan ini penulis mengucapkan terima kasih kepada :

- 1. Allah Subhanahu wa Ta'ala karena atas izin-Nya penulis dapat menyelesaikan Tugas Akhir ini dengan lancar.
- 2. Kedua Orang Tua dan seluruh keluarga penulis yang telah banyak memberikan perhatian, semangat, motivasi, dukungan, dan doa mereka yang selalu mengiringi setiap langkah saya.
- 3. Bapak Dr. Arfianto Fahmi, S.T., M.T., IPM selaku Rektor Institut Teknologi Telkom Purwokerto.
- 4. Bapak Auliya Burhanuddin, S.Si., M.Kom. selaku Dekan Fakultas Informatika.
- 5. Ibu Amalia Beladinna Arifa, S.Pd., M.Cs. selaku Ketua Program Studi Teknik Informatika Institut Teknologi Telkom Purwokerto.
- 6. Ibu Annisaa Utami, S.Kom., M.Cs. selaku pembimbing utama.
- 7. Bapak Dr. H. Tri Ginanjar Laksana, S.Kom., M.C.S., M.Kom. selaku dosen pembimbing pendamping..
- 8. Seluruh dosen Fakultas Informatika Institut Teknologi Telkom Purwokerto yang telah memberikan ilmu yang sangat bermanfaat selama masa perkuliahan.
- 9. Pihak SMP Negeri 3 Watukumpul yang telah mengizinkan penulis untuk melakukan penelitian disana.

10. Teman-teman penulis yang selalu memberikan dukungan, semangat, motivasi, dan doa selama penulis menempuh pendidikan di Institut Teknologi Telkom Purwokerto.

Akhir kata dari penulis, semoga Allah Subhanahu wa Ta'ala membalas segala kebaikan dari semua pihak yang terlibat dengan penulis dalam menyelesaikan Tugas Akhir ini. Semoga Tugas Akhir ini dapat bermanfaat bagi semua pihak dalam pengembangan ilmu terkait.

Purwokerto, 14 Agustus 2023

Deni Prasetyo

## **DAFTAR ISI**

<span id="page-7-0"></span>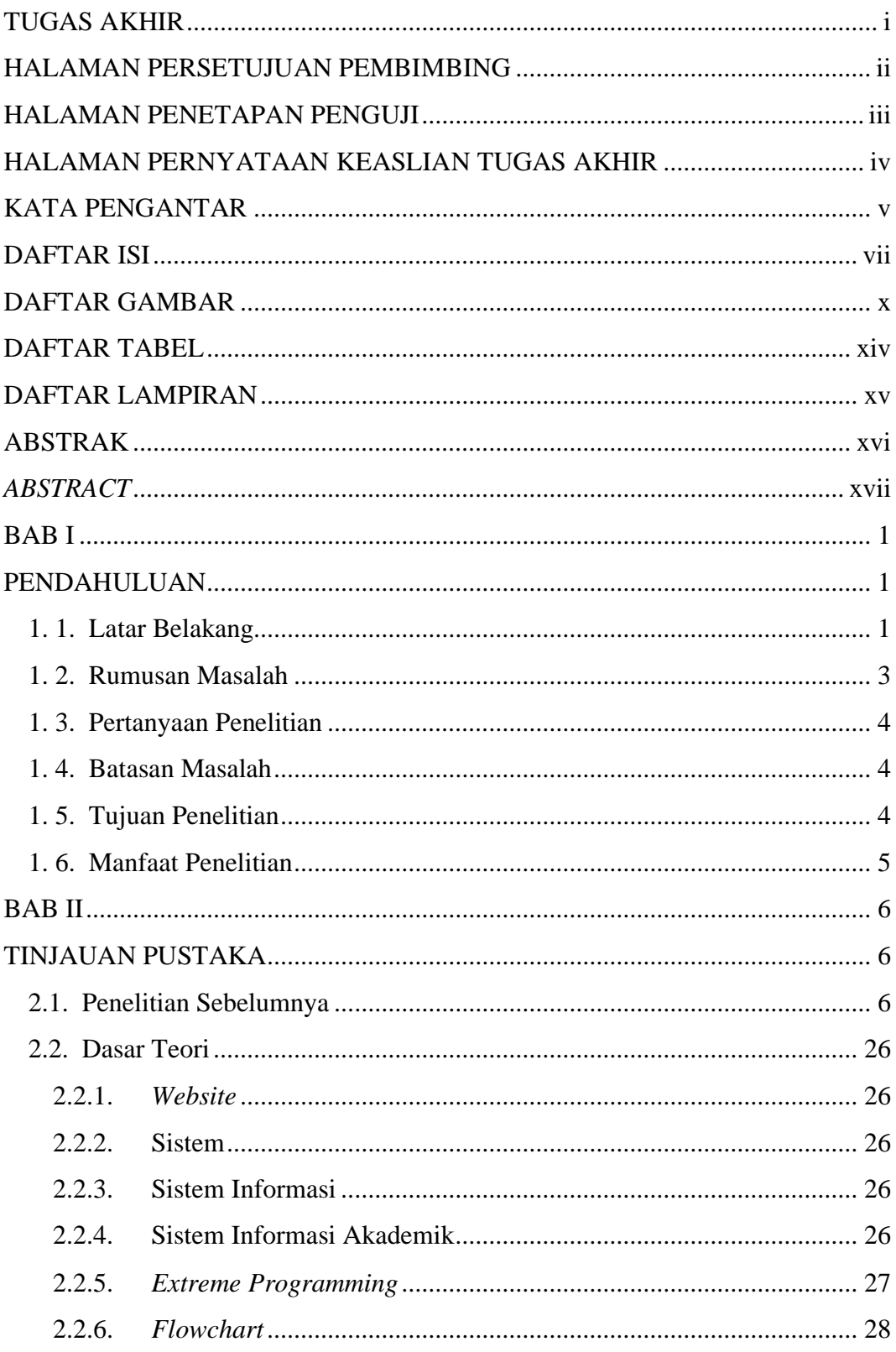

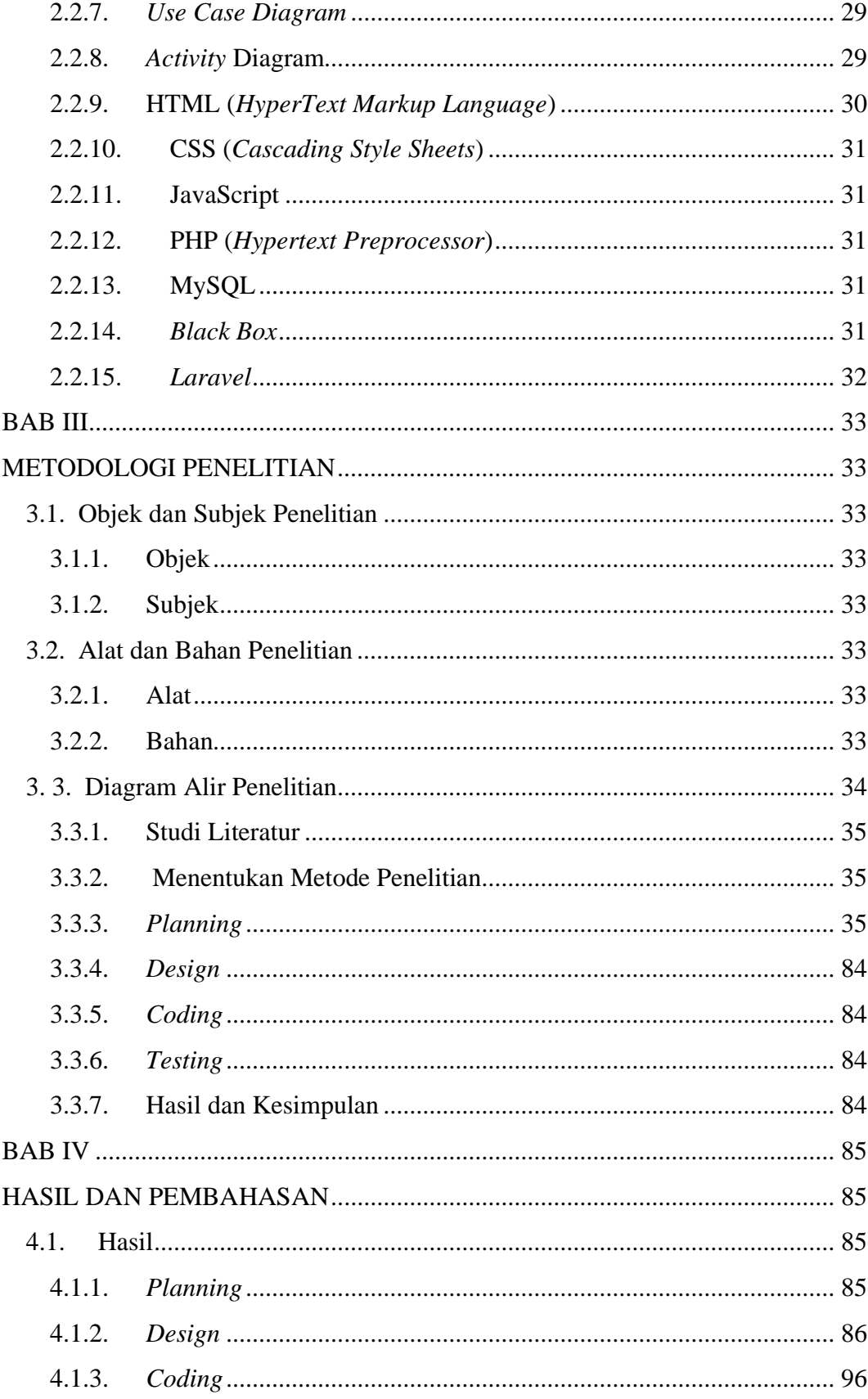

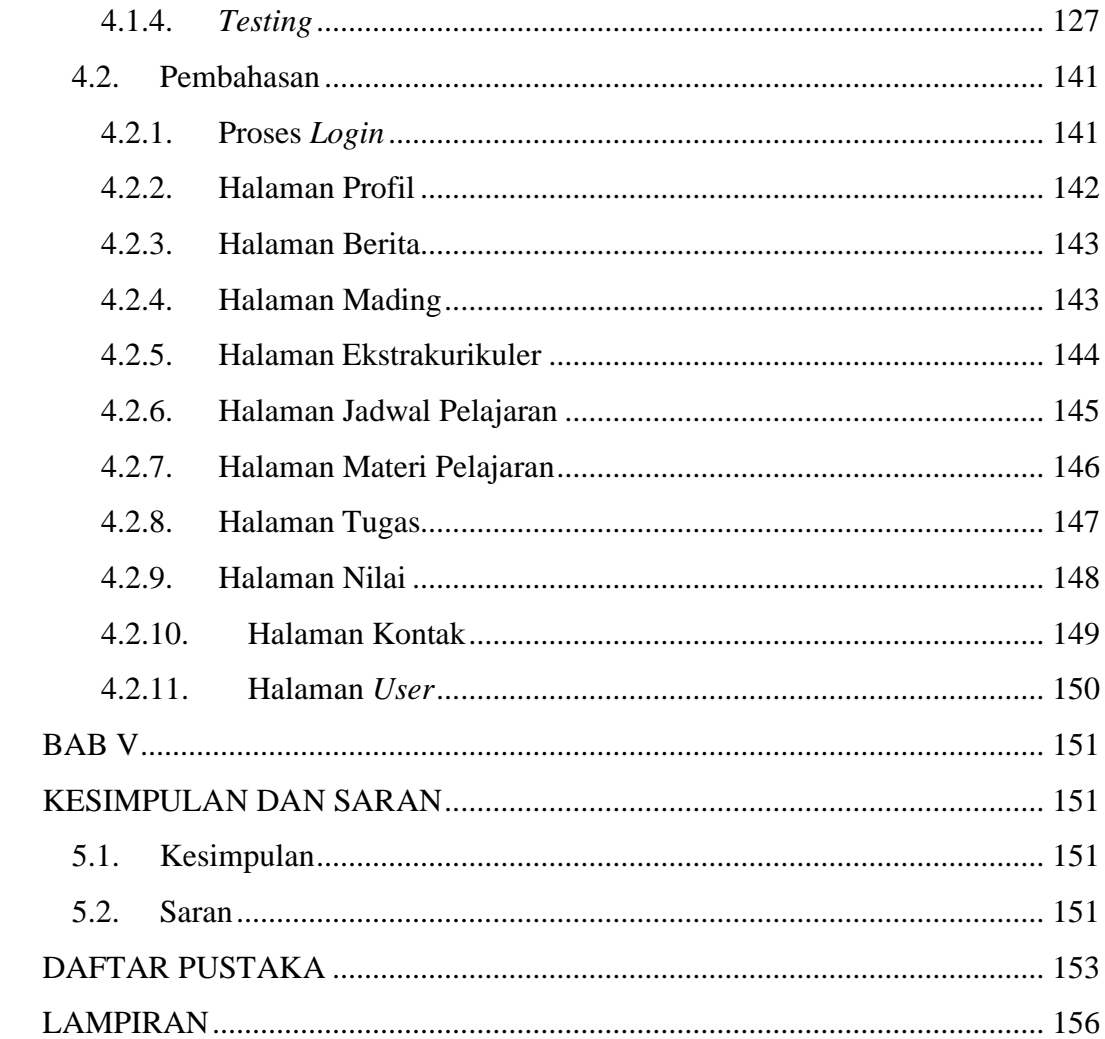

## **DAFTAR GAMBAR**

<span id="page-10-0"></span>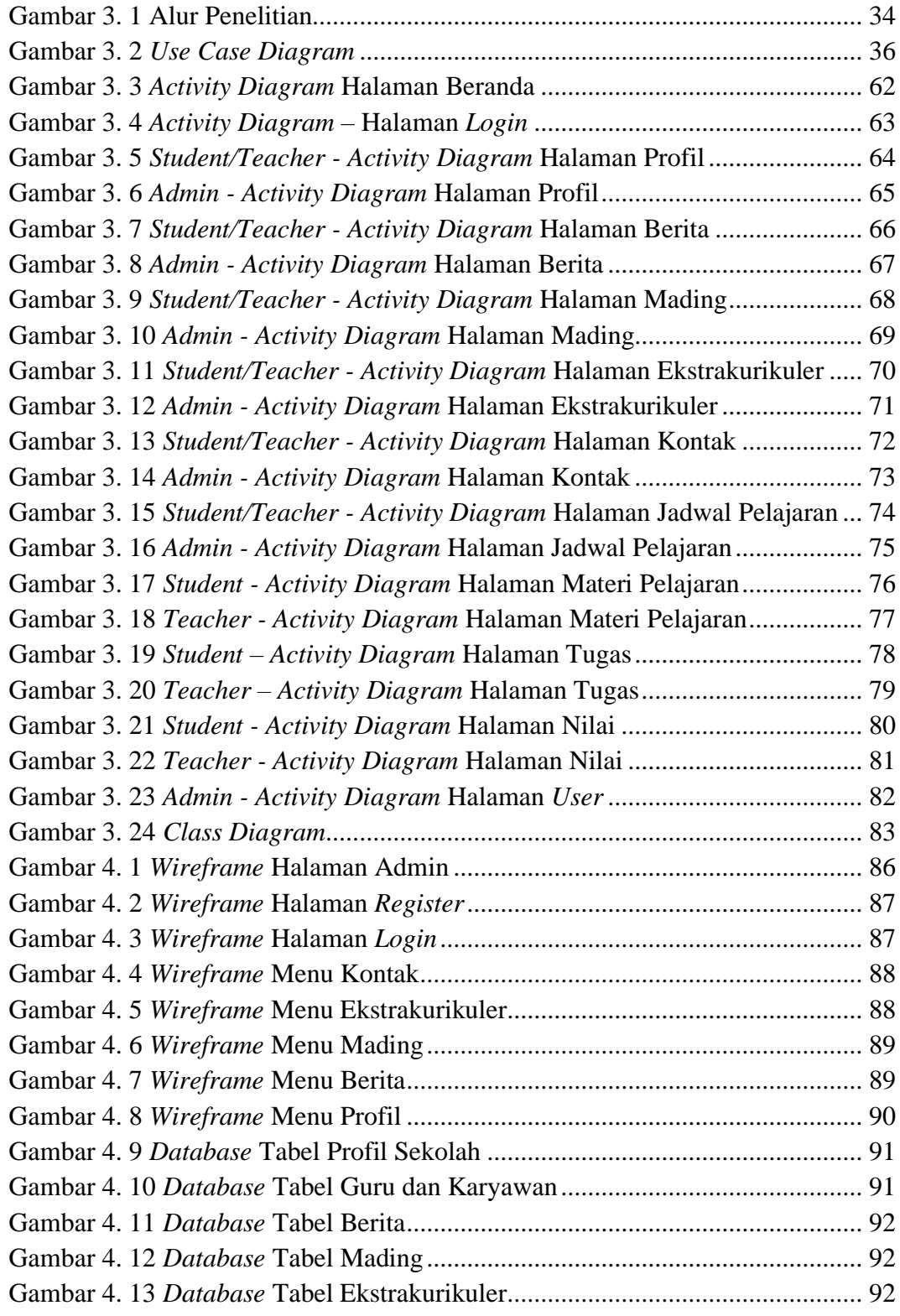

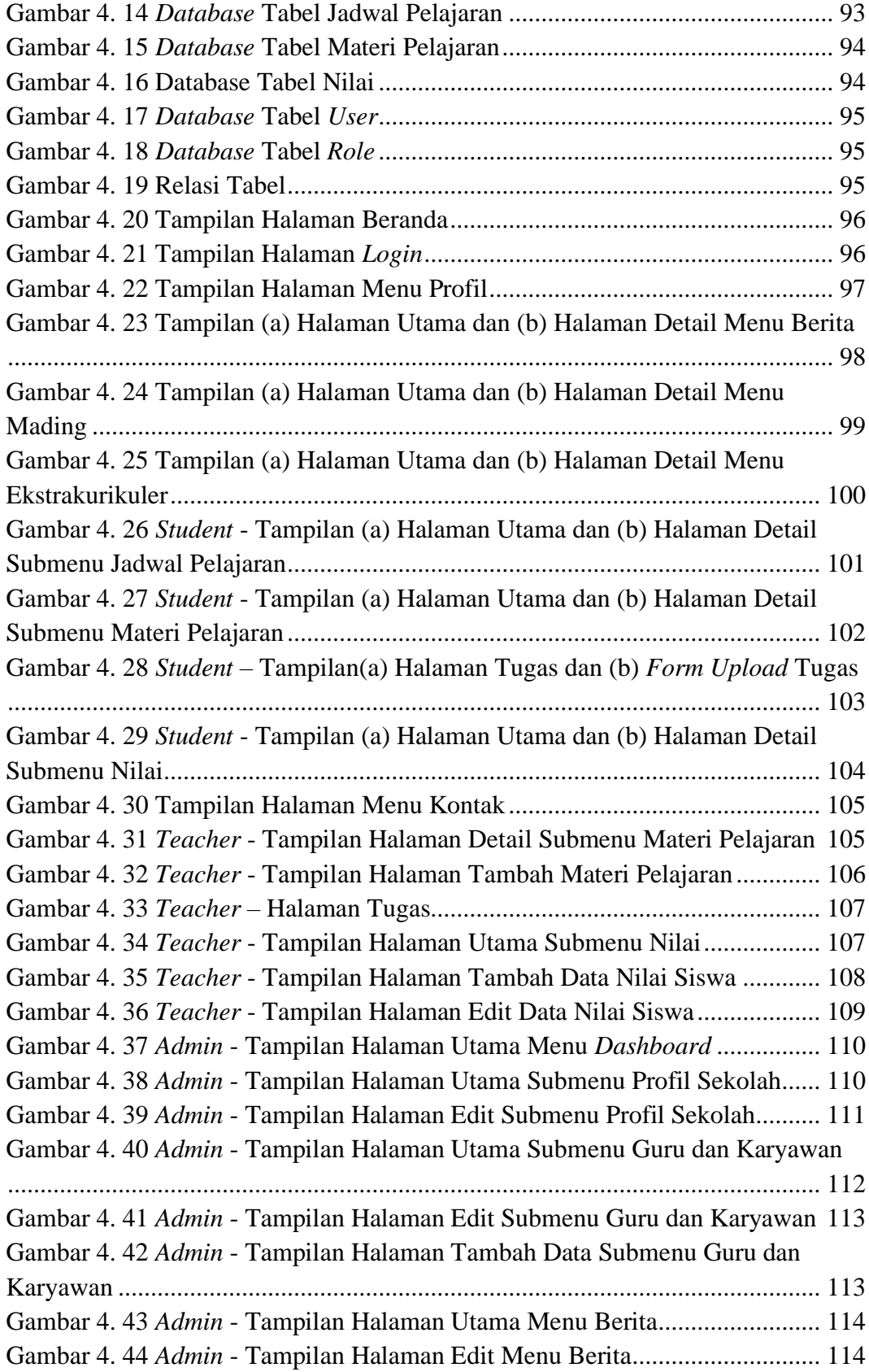

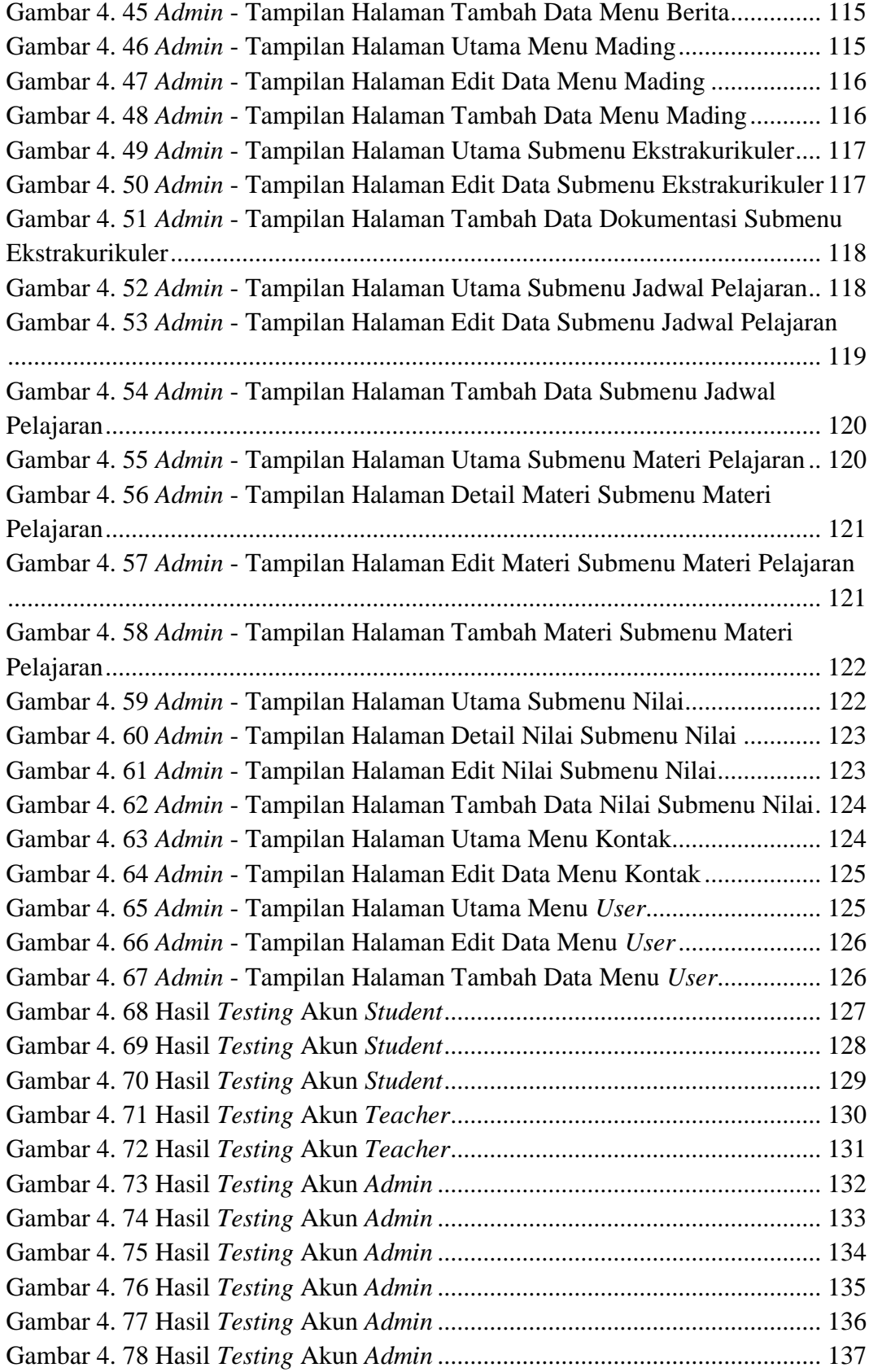

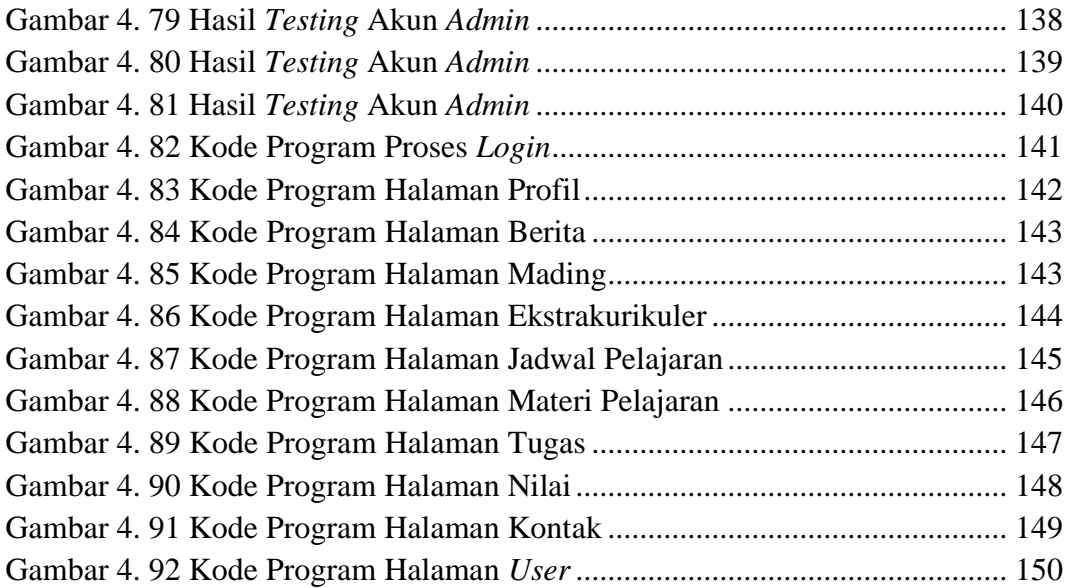

### **DAFTAR TABEL**

<span id="page-14-0"></span>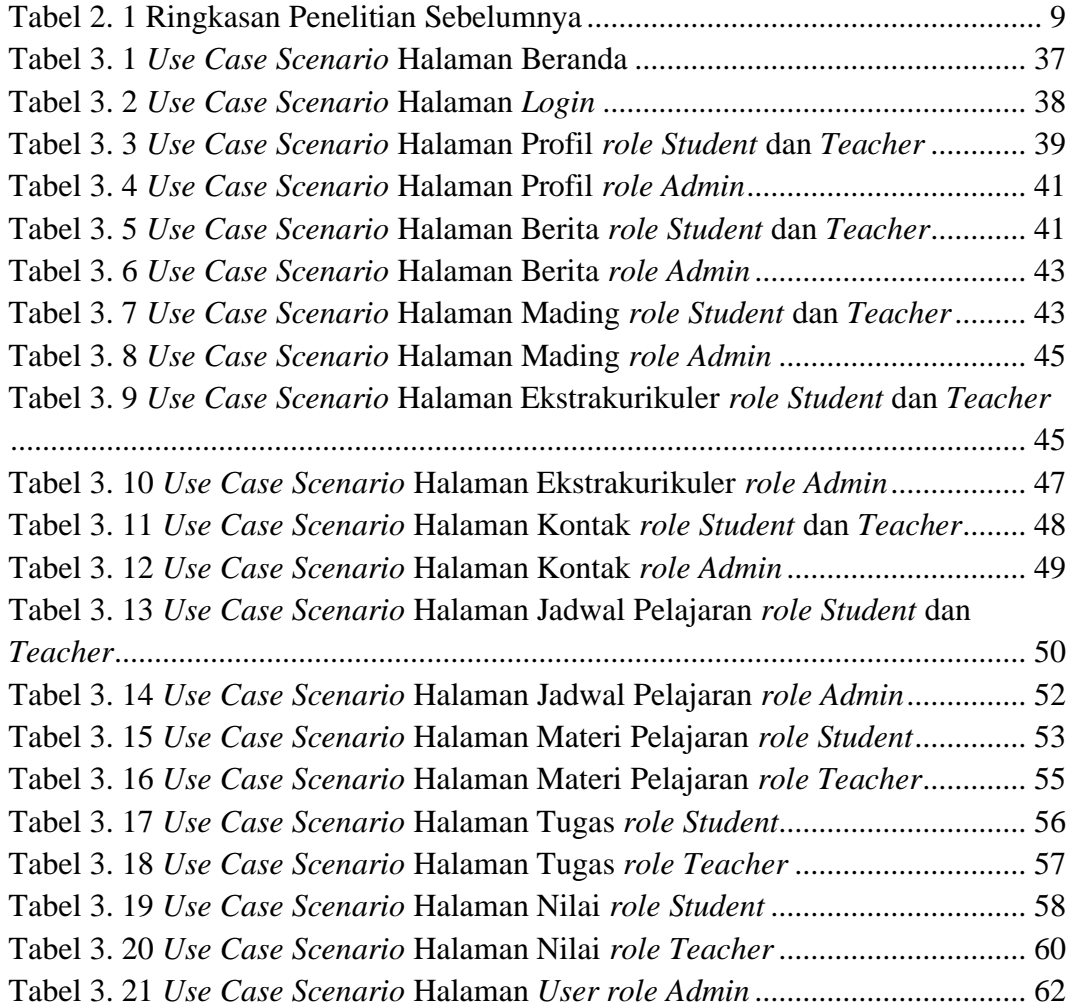

## **DAFTAR LAMPIRAN**

<span id="page-15-0"></span>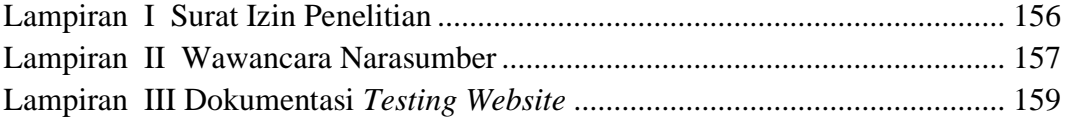